#### Opérateurs, flux et autres abstractions

Nouveaux paradigmes de manipulation des données offerts par les langages à objets

# La surchage des opérateurs

Une classe de nombre complexes :

```
class Complex
{
private:
    double mRealPart;
    double mImaginaryPart;
public:
    Complex();
    ~Complex();
};
```
# Ajouter les opérations par des méthodes ?

```
class Complex
{
private:
    double mRealPart;
    double mImaginaryPart;
public:
    Complex();
    ~Complex();
    Complex Add(const Complex& aRightValue)
    {
        Complex result = *this;
        result.mRealPart += aRightValue.mRealPart;
        result.mImaginaryPart += aRightValue.mImaginaryPart;
        return result;
    }
};
Ajoute bien les fonctionnalités mais pour faire une addition, on doit écrire :
```

```
Complex myResult = myInitialValue.Add(myAdditionalValue);
```
# Surcharcher les opérateurs ?

```
class Complex
{
private:
    double mRealPart;
    double mImaginaryPart;
public:
    Complex();
    ~Complex();
    Complex operator + (const Complex& aRightValue)
    {
        Complex result = *this;
        result.mRealPart += aRightValue.mRealPart;
        result.mImaginaryPart += aRightValue.mImaginaryPart;
        return result;
    }
};
La syntaxe devient bien plus sympathique :
```
Complex myResult = myInitialValue + myAdditionalValue;

# Effectuer des conversions automatiques.

```
 On aimerait pouvoir écrire :
Complex myResult = 3.0;
```

```
 Comment faire ?
```

```
class Complex
{
private:
    double mRealPart;
    double mImaginaryPart;
public:
    Complex();
    Complex(double aValue): mRealPart(aValue), mImaginaryPart(0)
    {}
    …
};
```
**Le constructeur Complex(double** aValue) est un constructeur avec un seul paramètre, sans « explicit », donc il peut-être appelé automatiquement pour convertie un nombre flottant en nombre « Complex ».

# Effectuer des conversions automatiques.

On aimerait pouvoir écrire :

Complex myComplex;

```
…
double realPart = (double)myComplex;
```
Pour ce faire, il faut introduire un opérateur de conversion :

```
class Complex
{
    …
public:
    Complex();
    ~Complex();
    Complex(double aValue): mRealPart(aValue), mImaginaryPart(0)
    {}
    operator double() const { 
        return mRealPart;
    }
    …
};
```
#### Limite des opérateurs de conversions définies dans la classe

```
Complex operator + (const Complex& aRightValue)
{
    Complex result = *this;
    result.mRealPart += aRightValue.mRealPart;
    result.mImaginaryPart += 
        aRightValue.mImaginaryPart;
    return result;
}
```
 L'élément à gauche est obligatoire de l'opération a obligatoirement le type « Complex ».

Limite des opérateurs de conversions définies dans la classe

- Comment faire si on veut faire une addition entre un entier et un complexe ?
	- Solution 1 :
		- Convertir l'entier en « Complex »
		- Faire l'addition entre deux « Complex ».
	- Solution 2 :
		- Définir un nouvel opérateur + qui prend un entier comme premier argument et une classe
			- « Complex » comme deuxième argument.

# Opérateurs définis en dehors de la classe

```
class Complex
{
    friend Complex operator +(int, const Complex&);
public:
    Complex();
    ~Complex();
};
Complex operator +(int aLeftValue,
    const Complex& aRightValue)
{
    Complex result = aRightValue;
    result.mRealPart += aLeftValue;
    return result;
}
```
# TD --- Partie 1

- **Implanter les opérateurs pour les** nombres complexes.
- **Manipuler des nombres complexes.**

# La notion de flux

#### Un flux :

- Permet d'écrire une liste de données de manière séquentielle vers l'extérieur.
- Permet de lire une liste de données de manière séquentielle vers l'intérieur.
- Quelques flux que vous connaissez

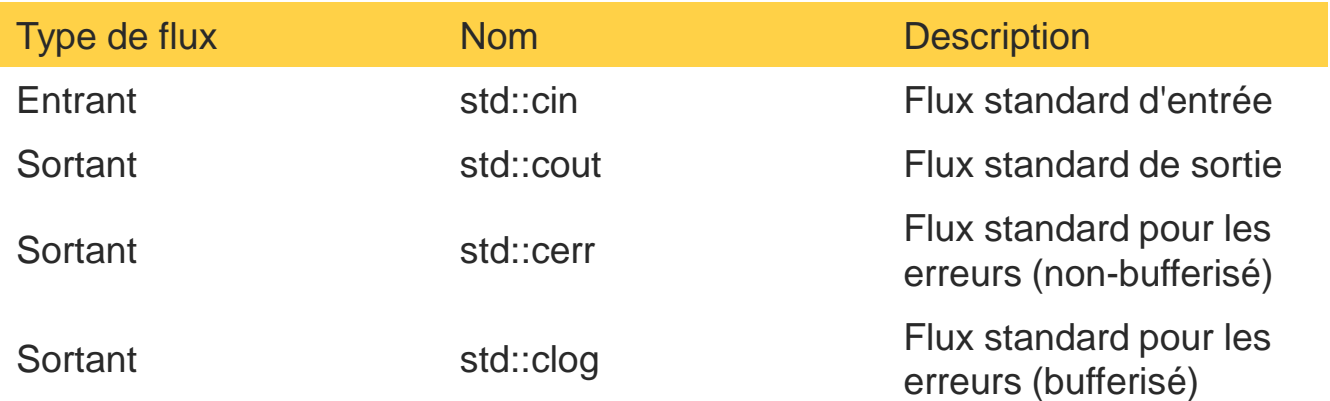

# Les différentes catégories de flux

 Flux paramétrés par le type de caractères template<class charT, class traits = std::char traits<charT>> class basic ios

- Direction du flux
	- Entrant : dérive de std::basic\_istream
	- Sortant : dérive de std::basic\_ostream
	- Entrant/Sortant : dérive de std::basic\_iostream

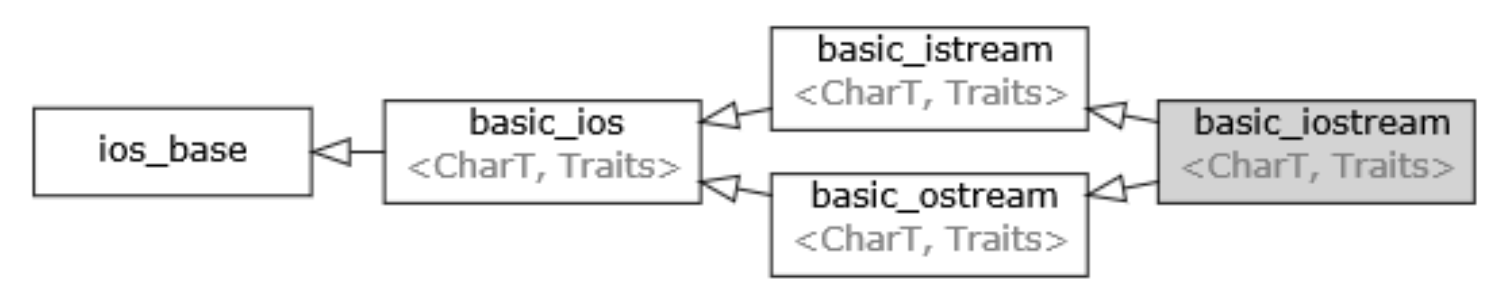

# Les différents types de flux par support

Fichiers

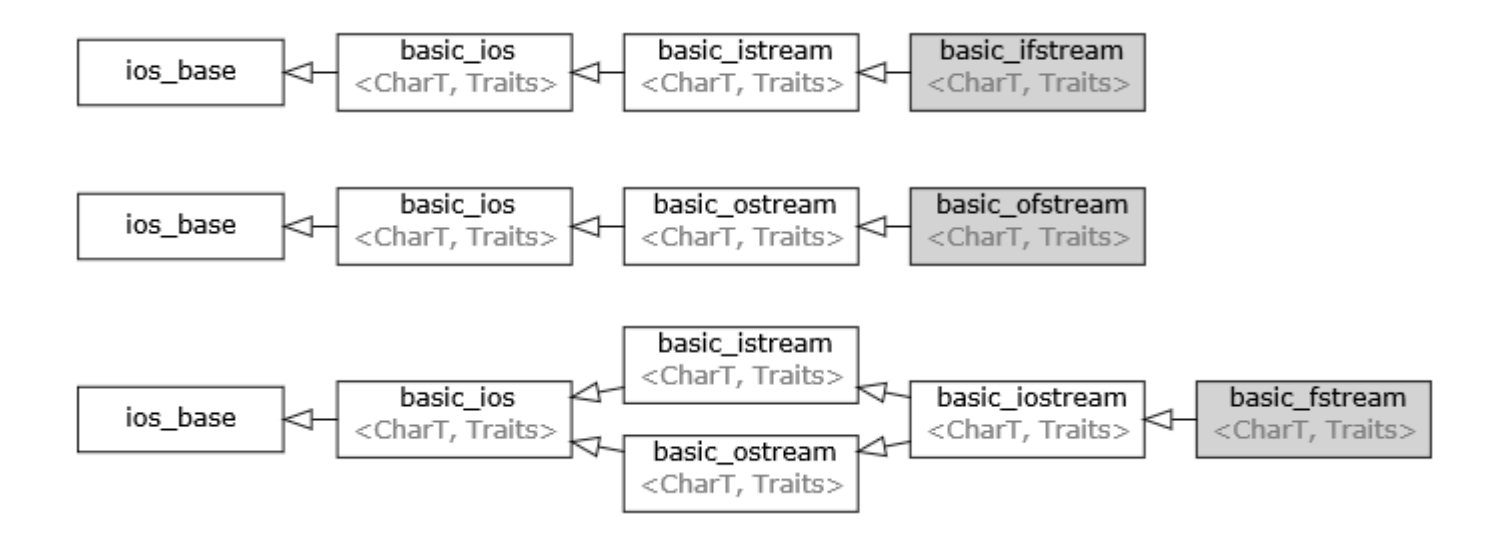

# Les différents types de flux par support

 Les écritures vers ou à partir des chaînes de caractères

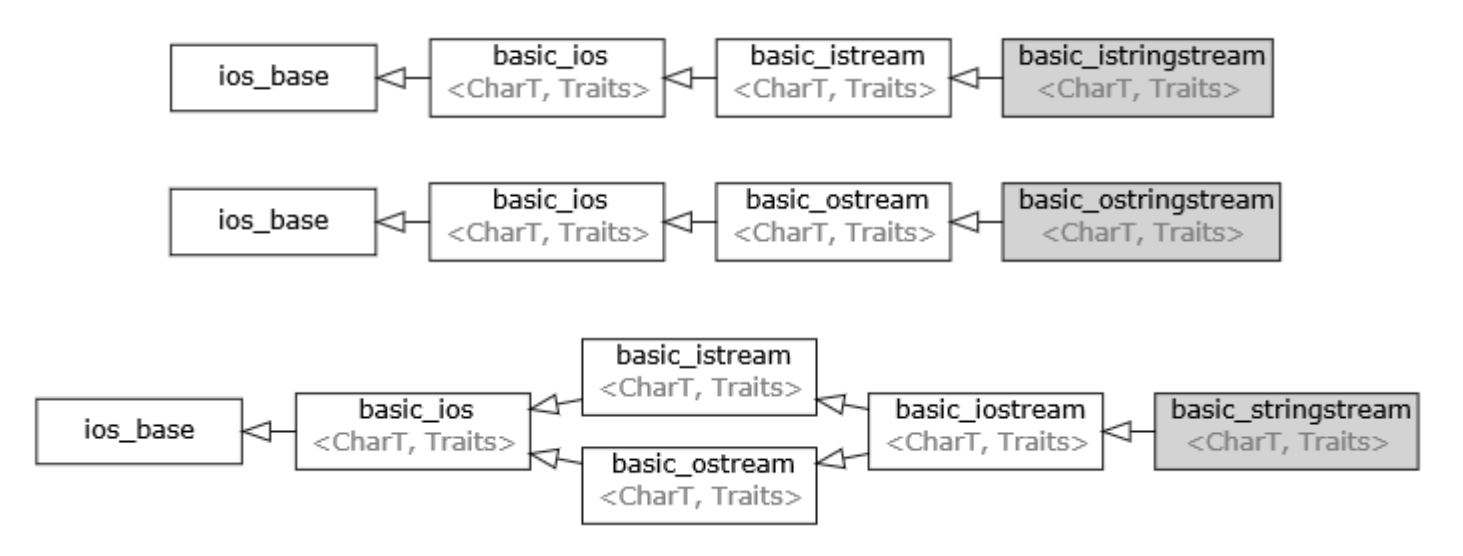

L'idée : rendre les opérations de lecture/écriture indépendante de leur support

Deux opérateurs surchargés :

Un opérateur de lecture: std::cin >> myValue; Un opérateur d'écriture: std::cout << myValue;

# Chaque type défini des opérateurs surchargés

Définition d'un opérateur pour l'écriture :

```
template<class charT, class traits = std::char_traits<charT>>
std::basic_ostream<charT, traits> operator << 
    (std::basic_ostream<charT, traits>& theStream,
    const Complex& theNumber) {...}
```
Définition d'un opérateur pour la lecture :

```
template<class charT, class traits = std::char_traits<charT>>
std::basic_istream<charT, traits> operator >>
    (std::basic_istream<charT, traits>& theStream,
    const Complex& theNumber) {...}
```
# Comment définir des attributs de lecture/écriture

Idée : utiliser des modificateurs

```
#include <iostream>
void print()
\{std::cout << true << " et " << false << std::endl;
//Affichage "normal"
std::cout << std::boolalpha; //On applique le manipulateur
std::cout << true << " et " << false << std::endl;
//Affichage "modifié"
}
```
 Qui affiche 1 et 0 true et false

# TD --- Partie 2

- Ajouter les opérations d'écriture et de lecture des nombres complexes.
- Définir un opérateur de flux qui définit si le chiffre est écrit comme au format x+iy ou au format  $(\rho, \theta)$ . Ce modificateur sera polar ou imaginary.